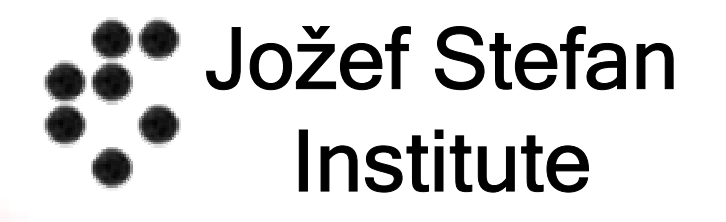

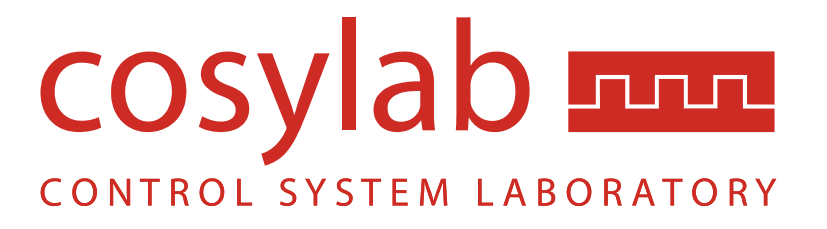

# **Abeans and CosyBeans**

#### Application and User Interface Frameworks for EPICS

Igor Verstovsek (igor.verstovsek@cosylab.com), et al. Cosylab (the company that brought you Visual DCT :-)

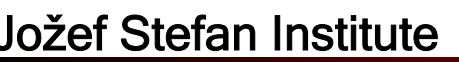

### **Application Frameworks and EPICS**

- What are they?
	- – Abeans
		- Modeling, data exchange
	- –**CosyBeans** 
		- Visual representation

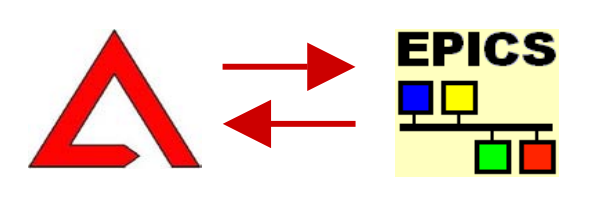

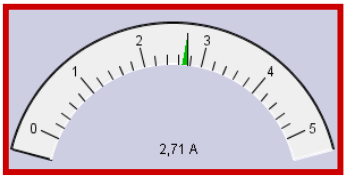

- –- High quality of code and documentation
- –-6 years of continuous development
- – Used at: ANKA, ESO, DESY (work in progress), SNS (work in progress), RIKEN (testing), GSI (testing),…

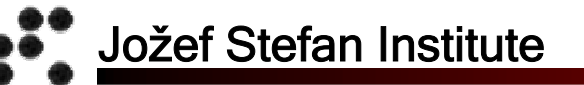

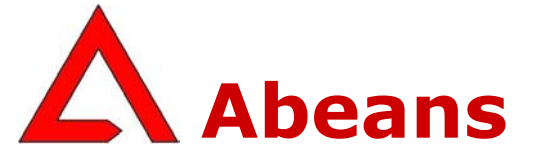

# **1/2**

# Modeling of control systems

- Models
	- –- Logical containment of CS Objects
	- –- EPICS records map to Abeans Channel **Object**
- Plugs
	- –Connection to remote modeling layer –ACS CORBA, UFC, TINE and **EPICS (jca)**

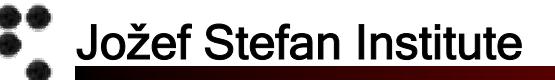

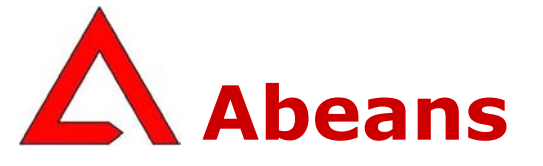

**2/2**

- Services
	- –– Error reporting, Logging, Resource loading, Configuration management...
	- –- Easy to replace, register at runtime
- Therefore Abeans are used by
	- –Visualization libraries (e.g. CosyBeans)
	- –Calculation packages (XAL by SNS, Orbit Correction in ANKA)
- Abeans *prepare* the data for visualization –Java Beans

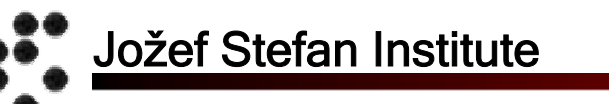

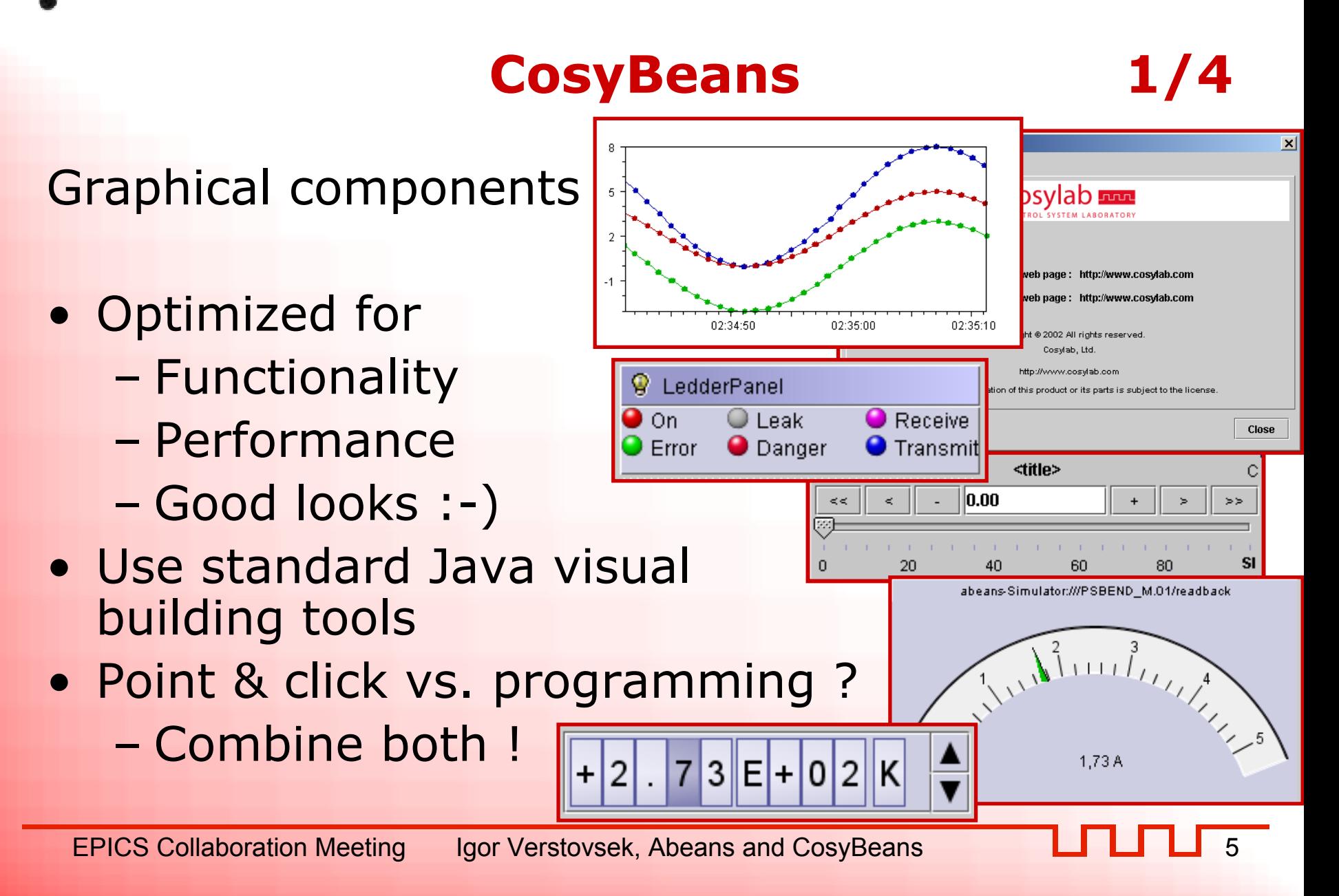

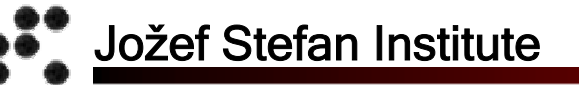

# **CosyBeans 2/4**

- Displayers (controls)
	- –- gauger, slider, ledder, wheelswitch, chart trend and profile, date displayer, autoresizable label, number field, object table, active tree,…
- Application support
	- – smart drag and drop, report area, standard actions (e.g. print, help), logging panel, window closer,…
	- –- provided on demand

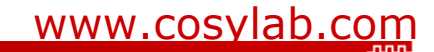

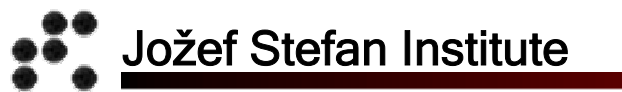

#### **CosyBeans 3/4**

### • Launching the Application

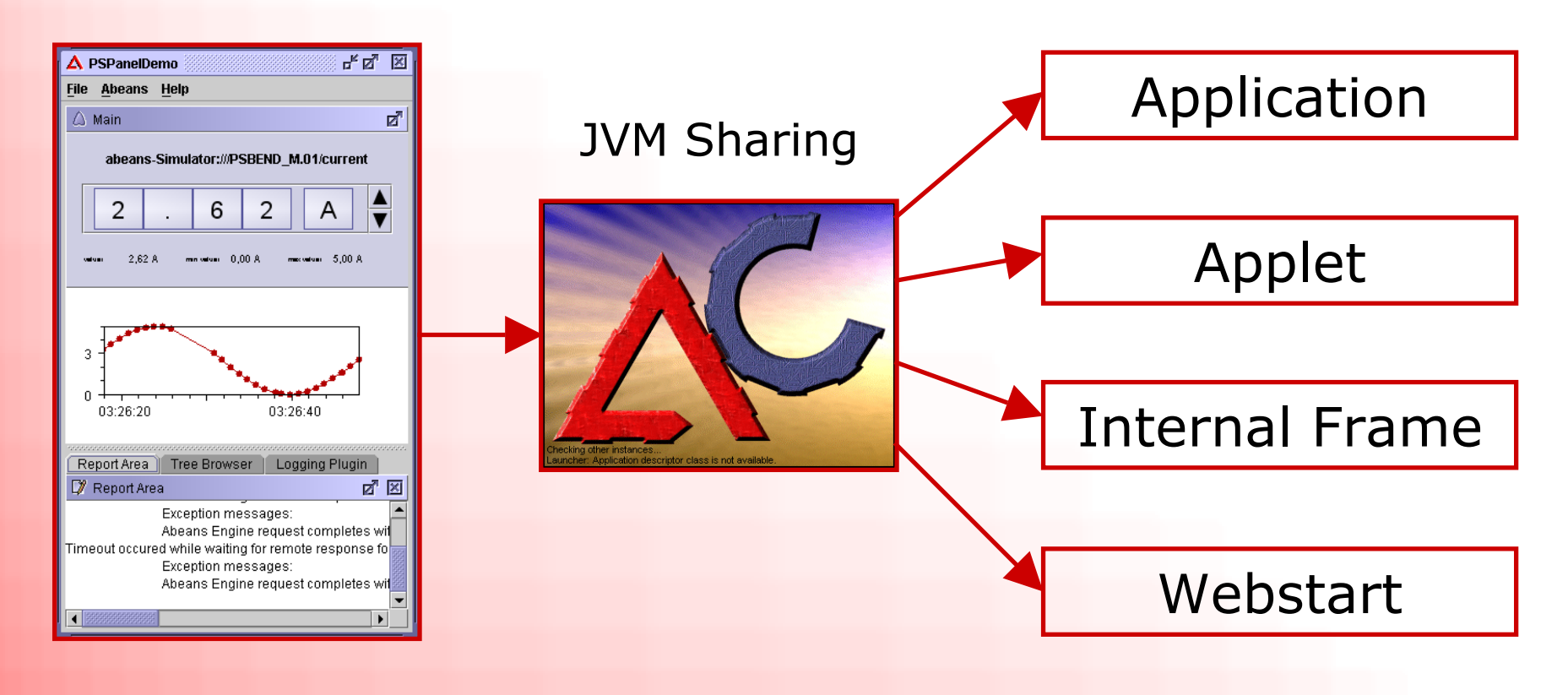

EPICS Collaboration Meeting Igor Verstovsek, Abeans and CosyBeans

www.cosylab.com

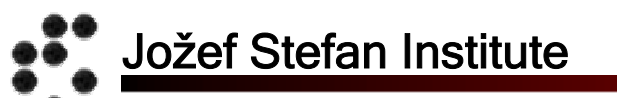

#### **CosyBeans 4/4**

#### • Java Virtual Machine Sharing

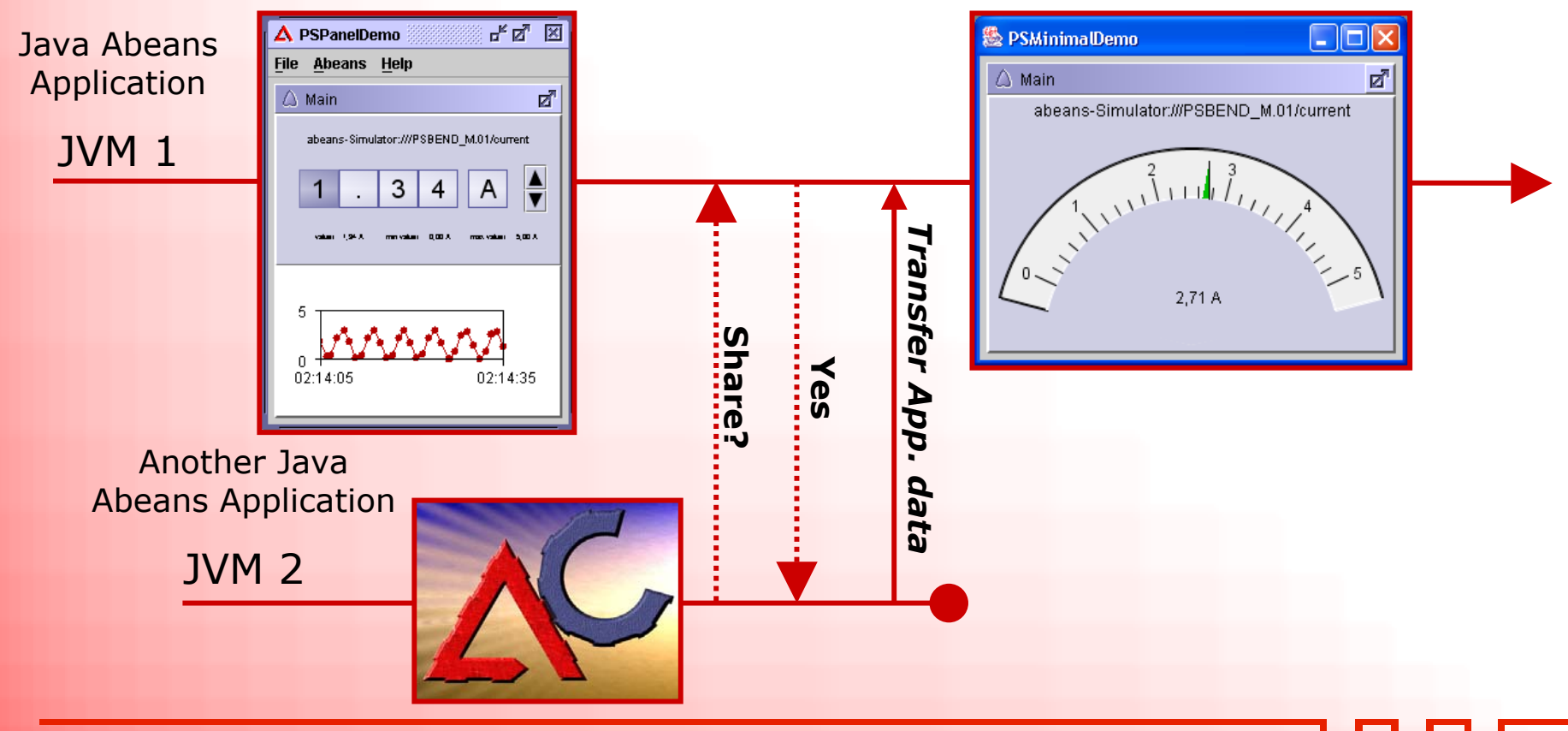

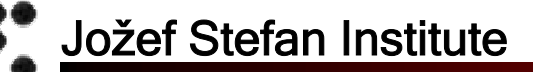

#### **Example: Power Supply Table**

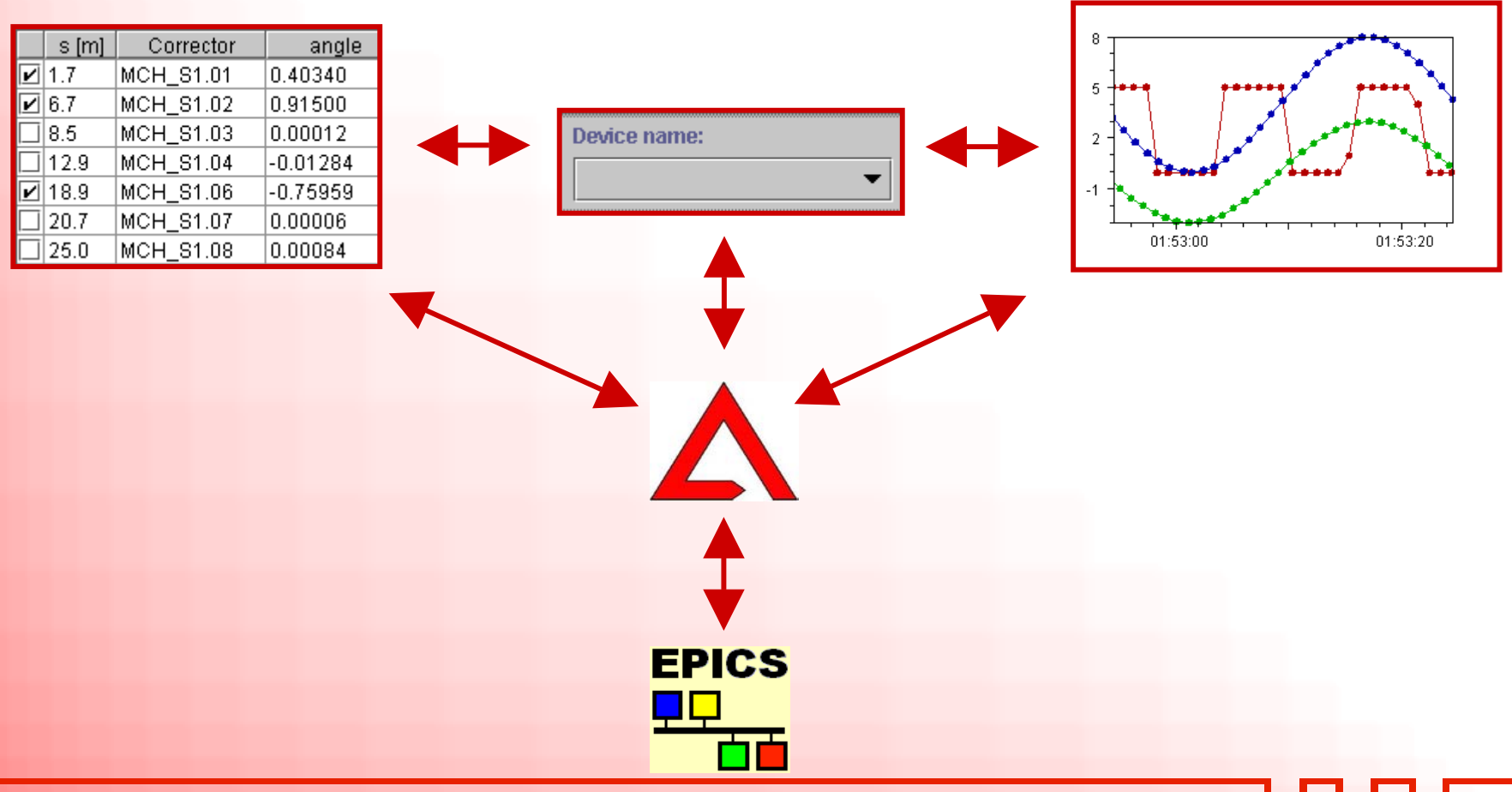

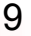

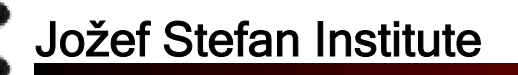

#### **Display of Data Quality**

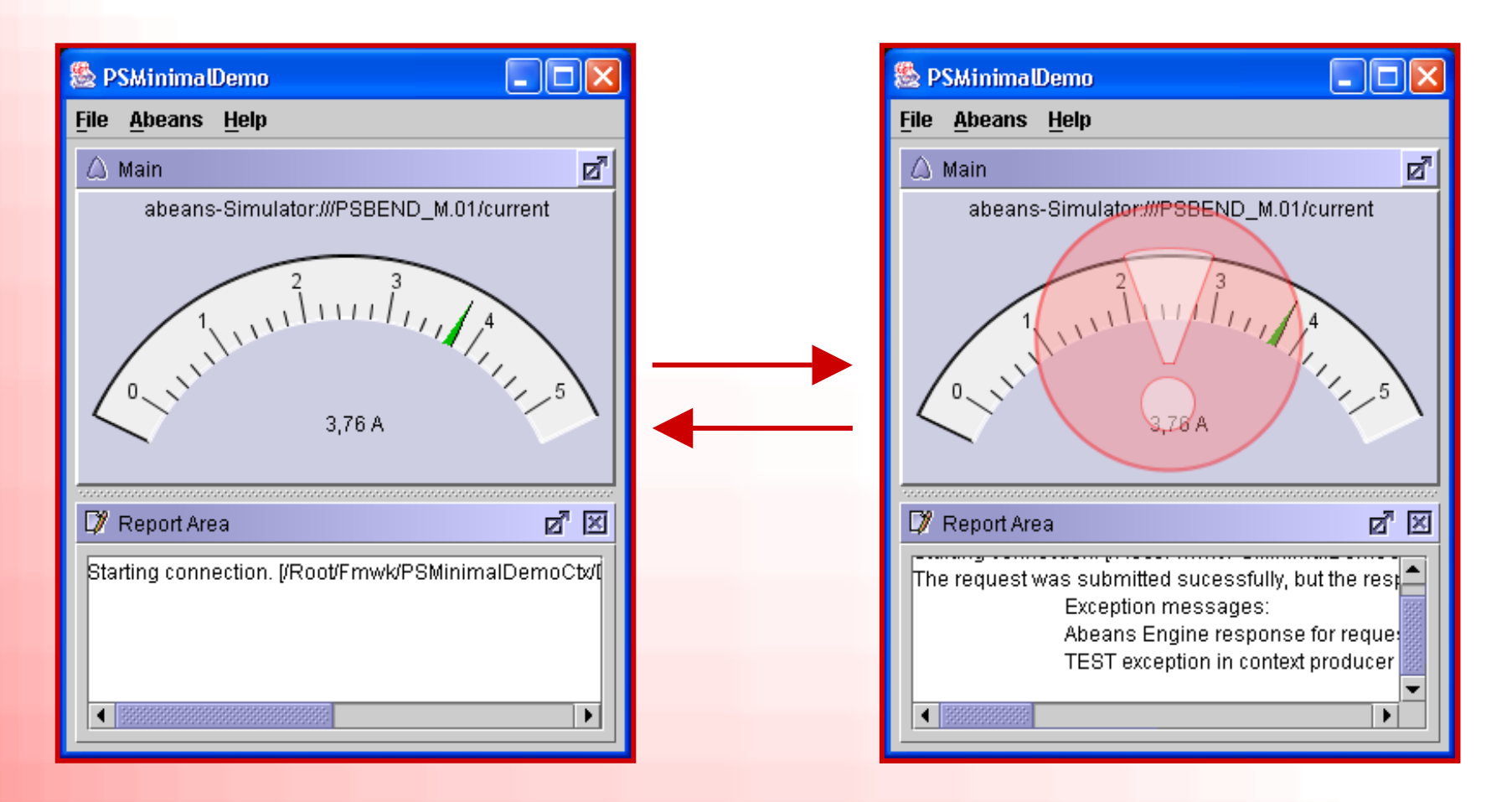

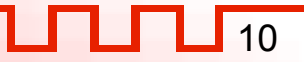

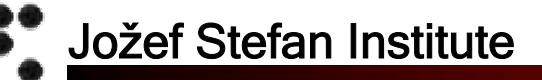

#### **Archive Reader for DESY**

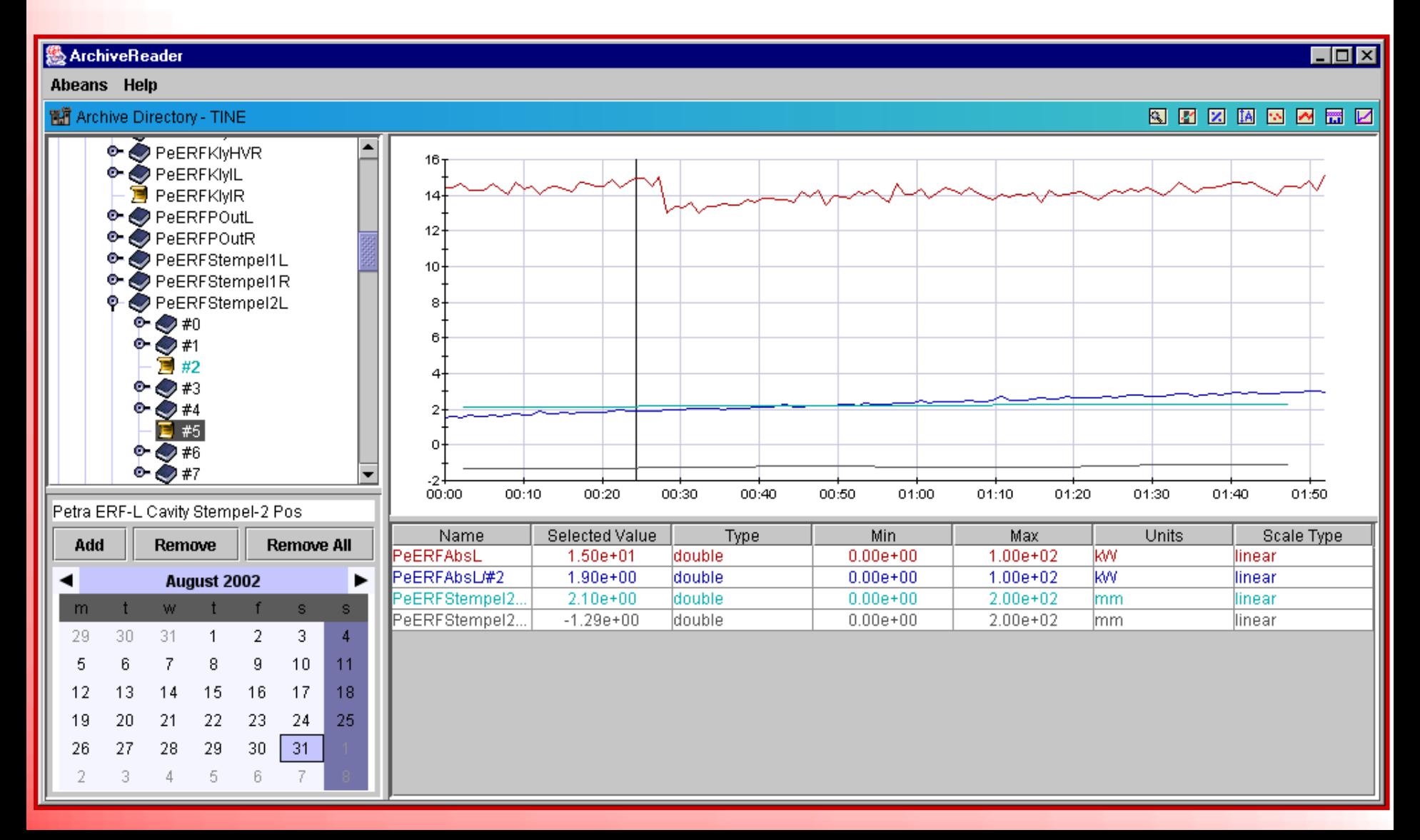

#### **Abeans and CosyBeans "Live"**

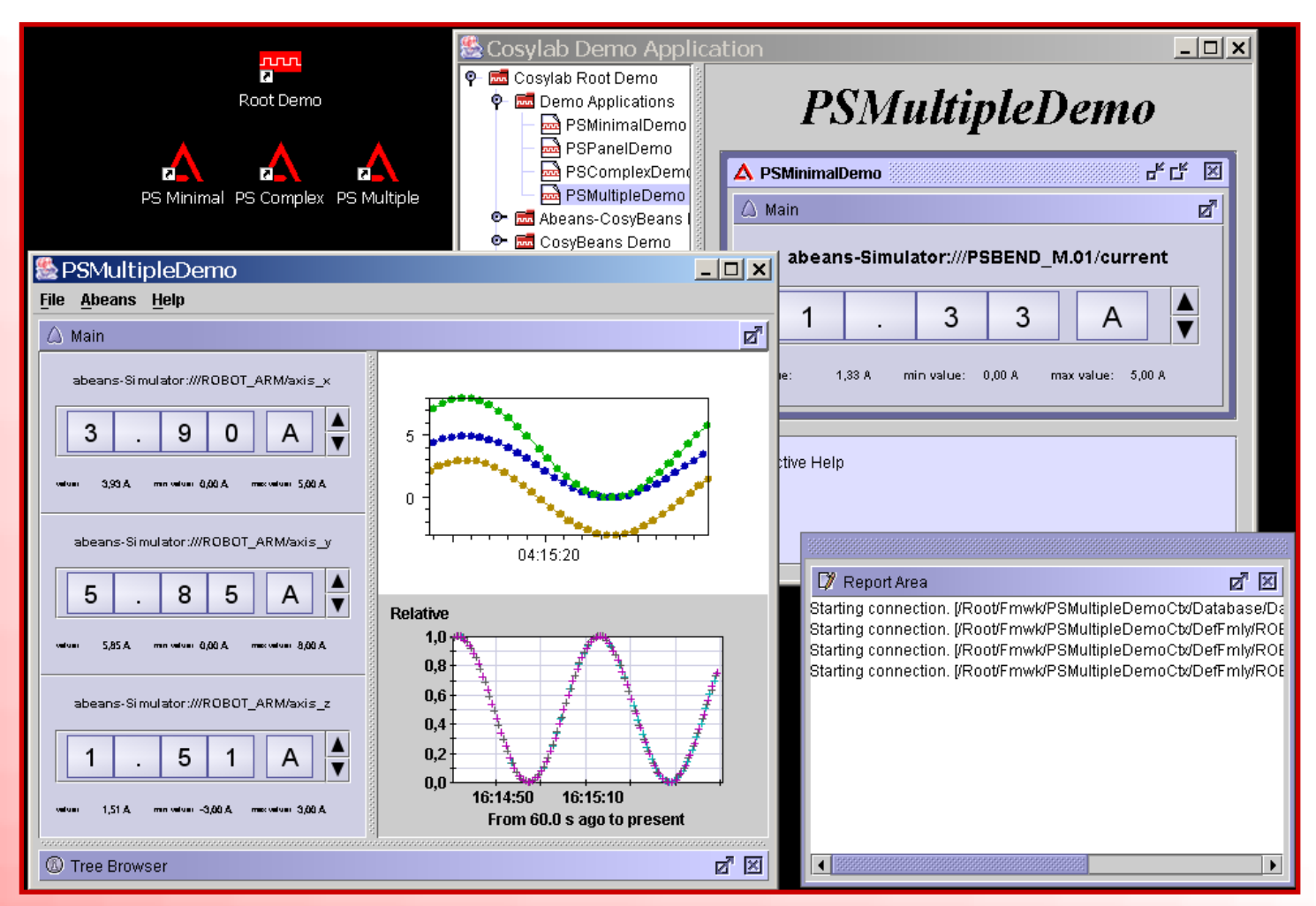

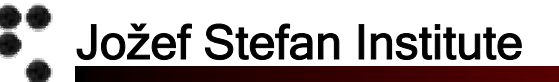

#### **Quality Assurance**

- The libraries are very well documented
- Same core code is used everywhere –- Fix once, enjoy everywhere
- Automatic *JUnit* tests are used–Run with every build
- Automatic ANT build process –The same as Visual DCT
- *Request Tracker* bug management tool

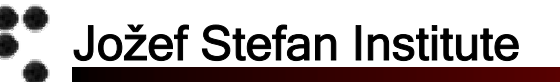

# **Conclusion**

- Bring experience from other CS to EPICS –20 man-years of development
- Everything is open source
- EPICS Abeans: Collaboration with SNS

Abeans and CosyBeans are ready for EPICS

# **Thank you!**

#### www.cosylab.com